# **GUÍA VENTANILLA ÚNICA BAJA DOMICILIOS IMMEX**

### **Dirección General de Facilitación Comercial y de Comercio Exterior**

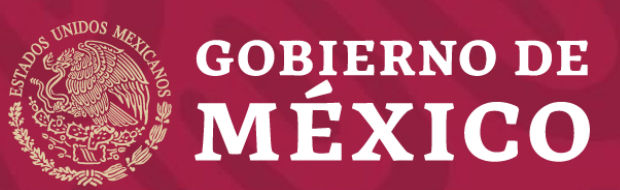

**Secretaría de Economía Noviembre 2019**

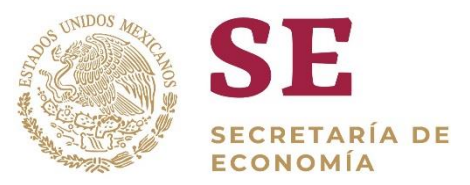

• Ingrese a la Ventanilla Única <https://www.ventanillaunica.gob.mx/vucem/Ingreso.html>

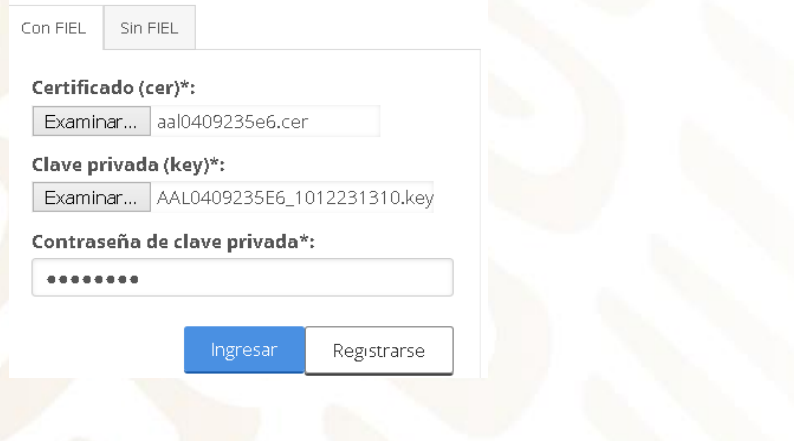

Seleccione el tipo de persona

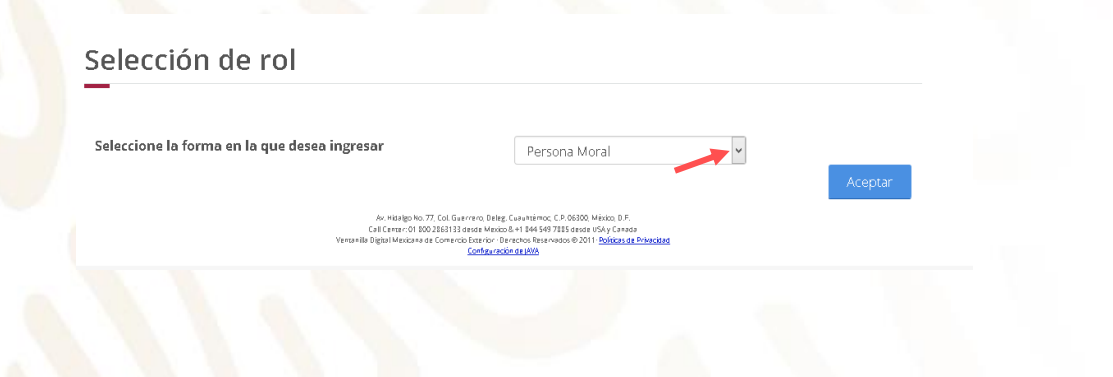

• Seleccione Trámites - Solicitudes nuevas

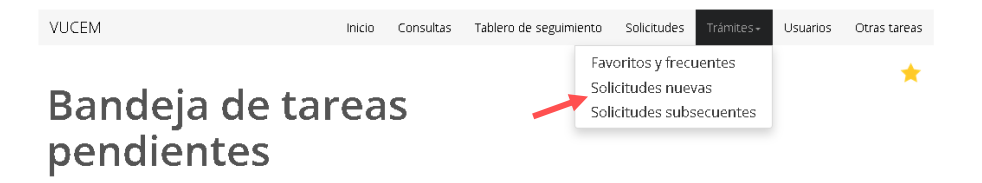

• Seleccione - Secretaría de Economía

#### **Trámites disponibles**

Por favor elija la dependencia de la cual desea realizar su trámite.

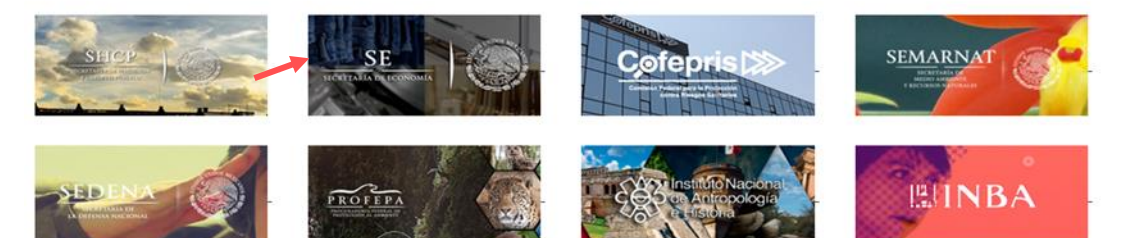

• Seleccione IMMEX – Modificación de Programa – Modificación Baja de domicilio de una planta, bodega o almacén

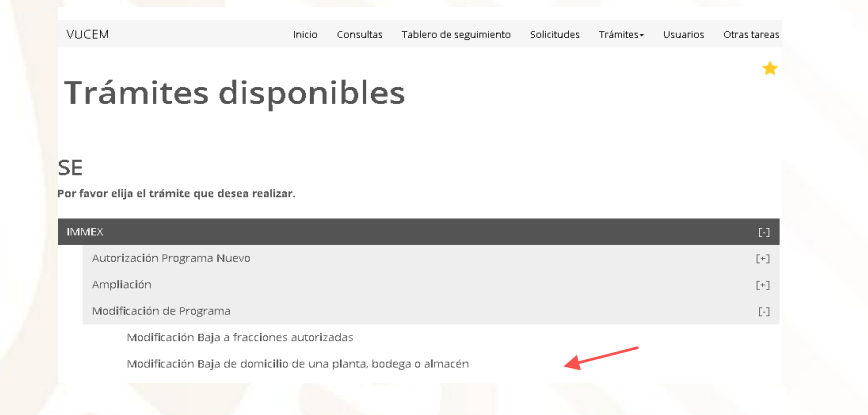

• Seleccione el número de Programa IMMEX

VUCEM Inicio Consultas Tablero-de-seguimiento Solicitudes Trámites - Usuarios Otras tare

Registro de solicitud modificación programa IMMEX (Modificación Baja de domicilio de una planta, bodega o almacén)

Lista de programas

Folio de programa Tigo de programa 68-2019 Immex industrial

C.P. 06300, México, D. os @ 2011 Politicas d

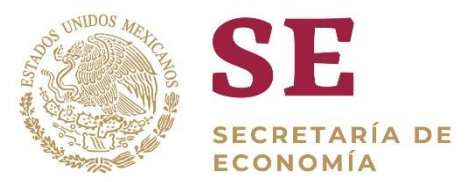

#### **PASO 1 – Capturar solicitud**

*La información de la ceja "SOLICITANTE" es informativa, deberá verificar que coincidan con los datos de su programa*

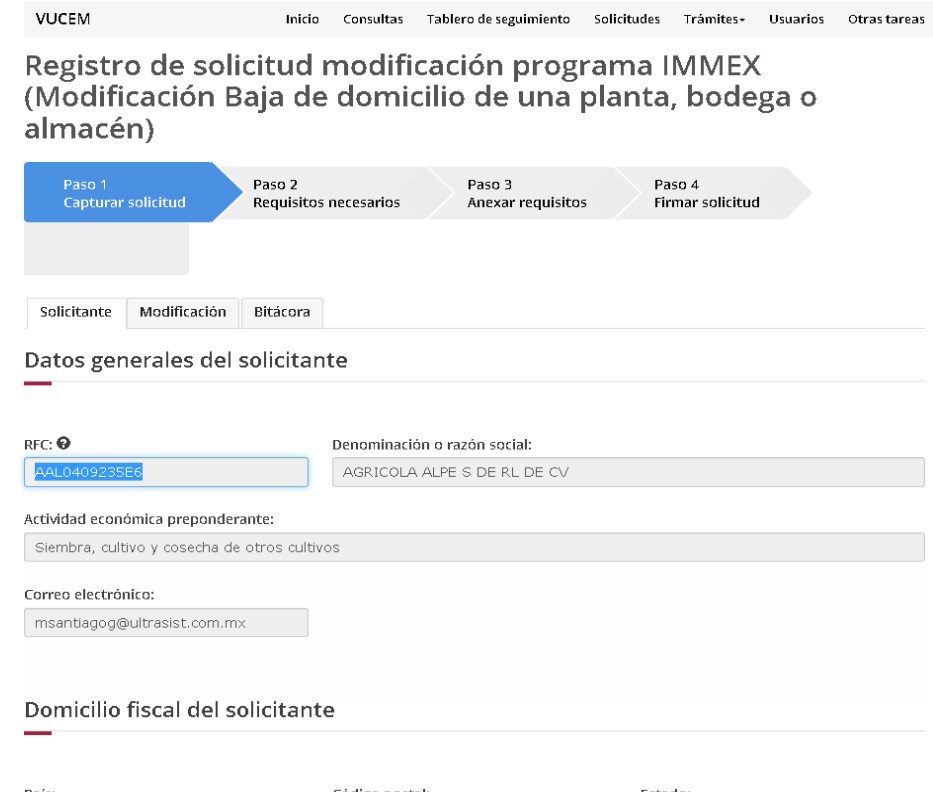

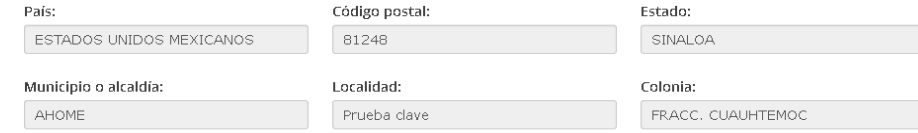

• Seleccione la ceja "**MODIFICACIÓN**"

De la lista de domicilios, seleccione "BAJA" para el domicilio a dar de baja

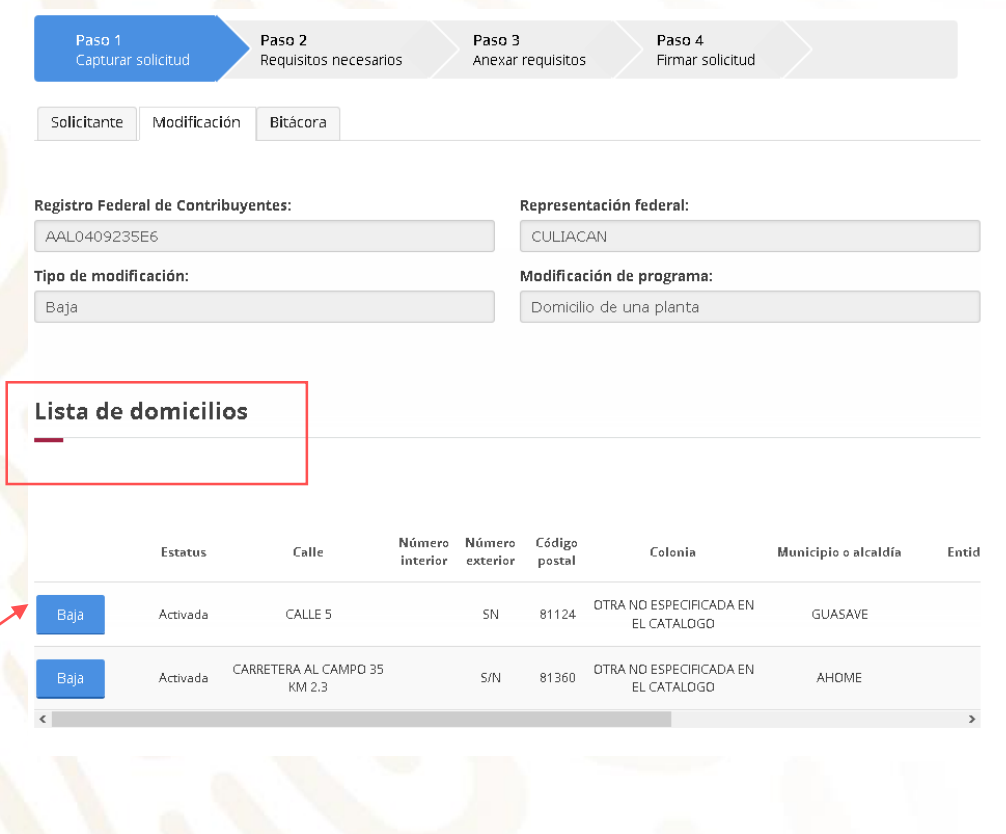

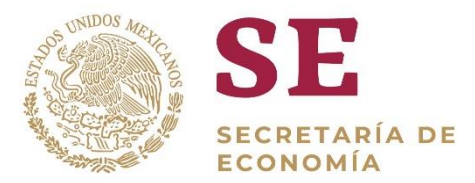

• Una vez seleccionado el domicilio, el botón "BAJA" será modificado automáticamente por "ACTIVAR", lo que significa que se ha confirmado el domicilio que pretende dar de baja

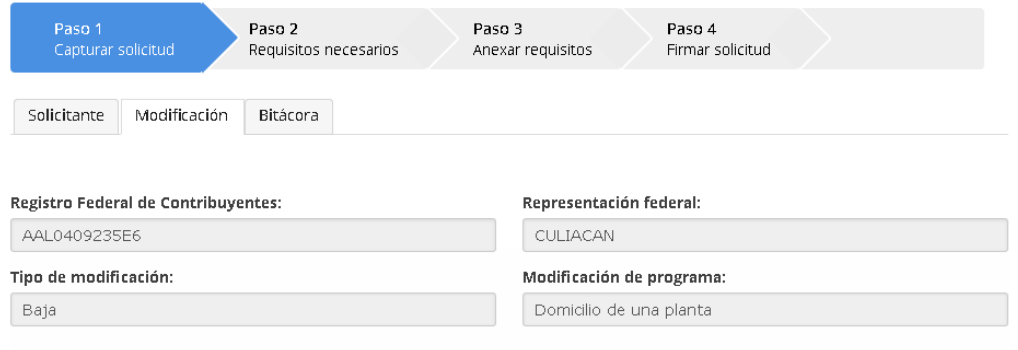

#### Lista de domicilios

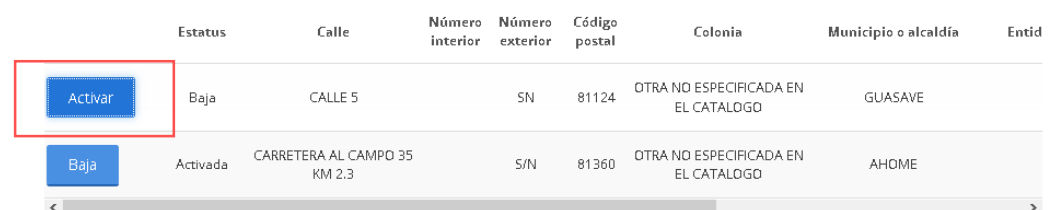

• Pulse "CONTINUAR"

#### Continuar

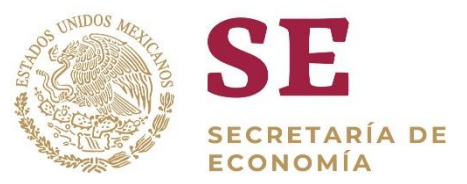

#### **PASO 2 – Cargar archivos**

En esta sección se indica que debe anexar el documento PDF con la LEYENDA "NO APLICA", el archivo debe tener las siguientes características:

Los archivos PDF deben contar con las siguientes especificaciones técnicas:

- En formato PDF.
- En escala de grises a 8 bits de profundidad.
- En resolución de 300 puntos por pulgada.
- Sin OCR aplicado.
- Sin hojas en blanco.
- Tamaño Máximo por archivo 3 MB

• Pulse "**CONTINUAR**"

VUCEM

Inicio Consultas Tablero de seguimiento Solicitudes Trámites- Usuarios Otras tareas

#### **Cargar archivos**

La solicitud ha quedado registrada con el número temporal [67920542]. Este no tiene validez legal y sirve solamente para efectos de identificar tu Solicitud. Un folio oficial le será asignado a la solicitud al momento en que esta sea firmada.

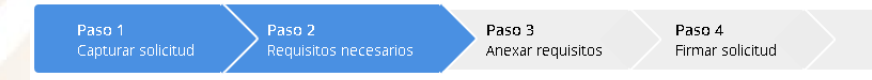

#### **Requisitos obligatorios**

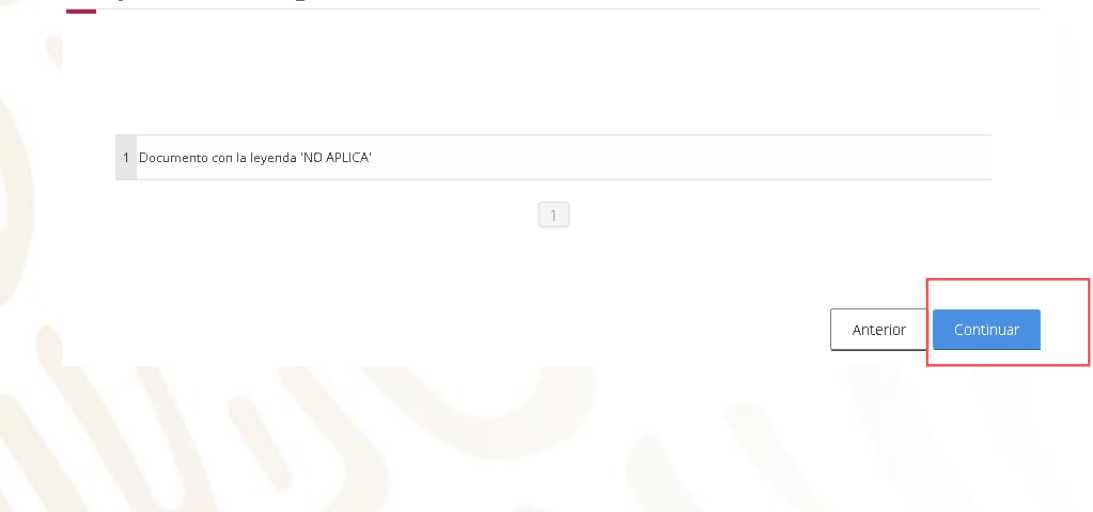

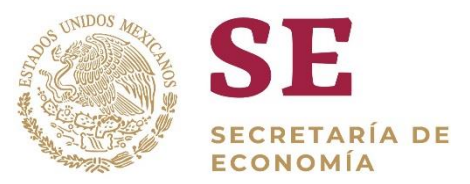

#### **PASO 3 – Anexar requisitos**

• Se deberá anexar el documento PDF con la LEYENDA "NO APLICA", y seleccione "**CONTINUAR**"

#### **Cargar archivos**

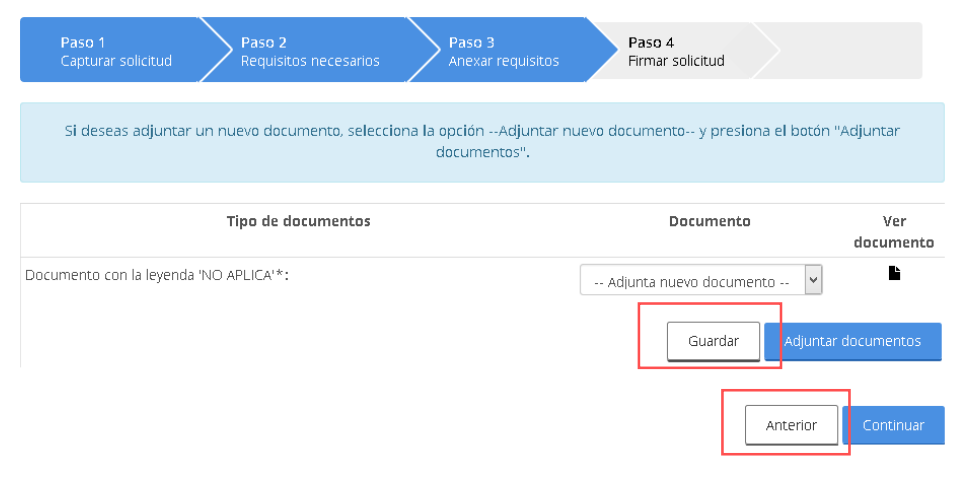

- Pulse "**EXAMINAR**", seleccione el PDF (realizado en paso 2) con la leyenda "NO APLICA", y seleccione "**ADJUNTAR**"
- Pulse "**CERRAR**"

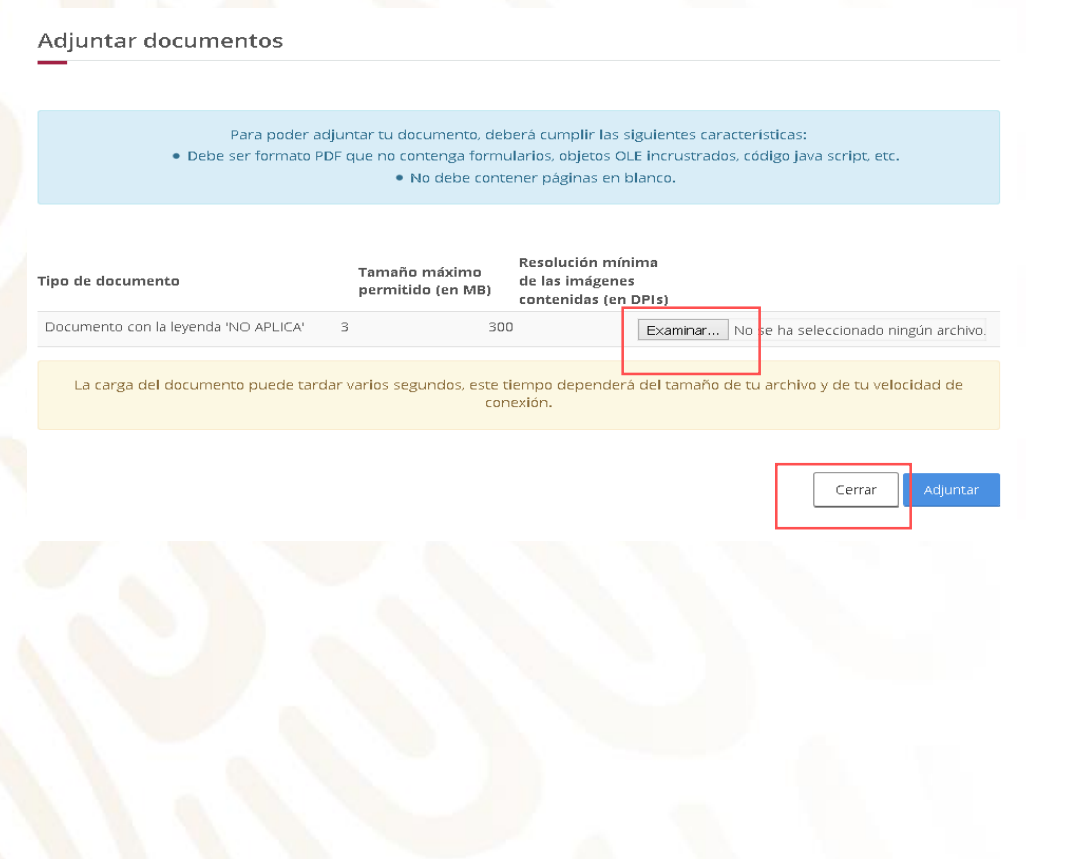

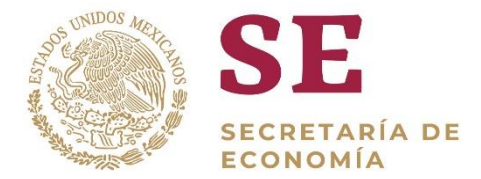

• La VU validará que el PDF cumpla con los requisitos antes indicados, en caso de estar correctos se mostrará el mensaje "**OK**", en caso contario realizar las modificaciones correspondientes al PDF, de acuerdo al paso 2

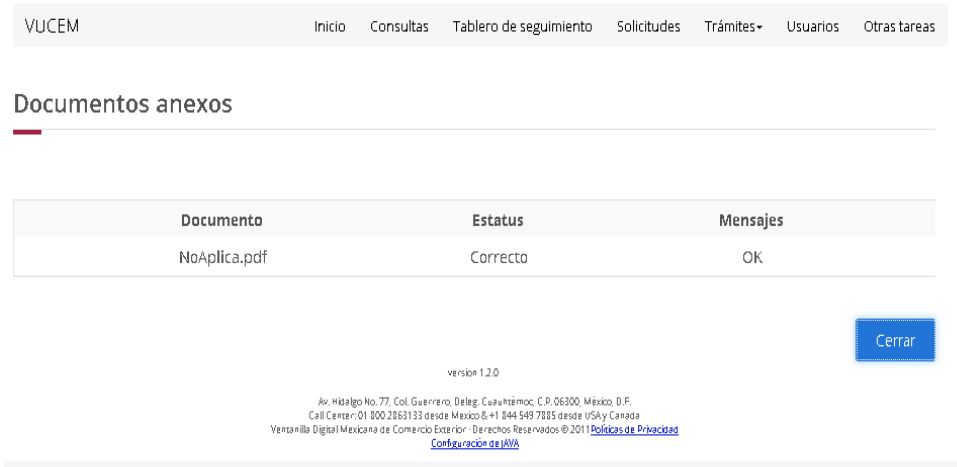

• Si todo fue correcto seleccione "**CONTINUAR**", y después "**FIRMAR**"

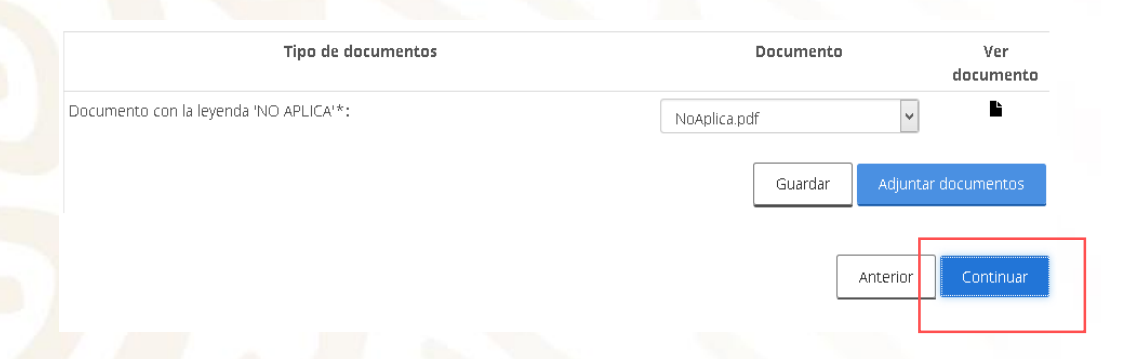

• Firme digitalmente y pulse **"FIRMAR".**

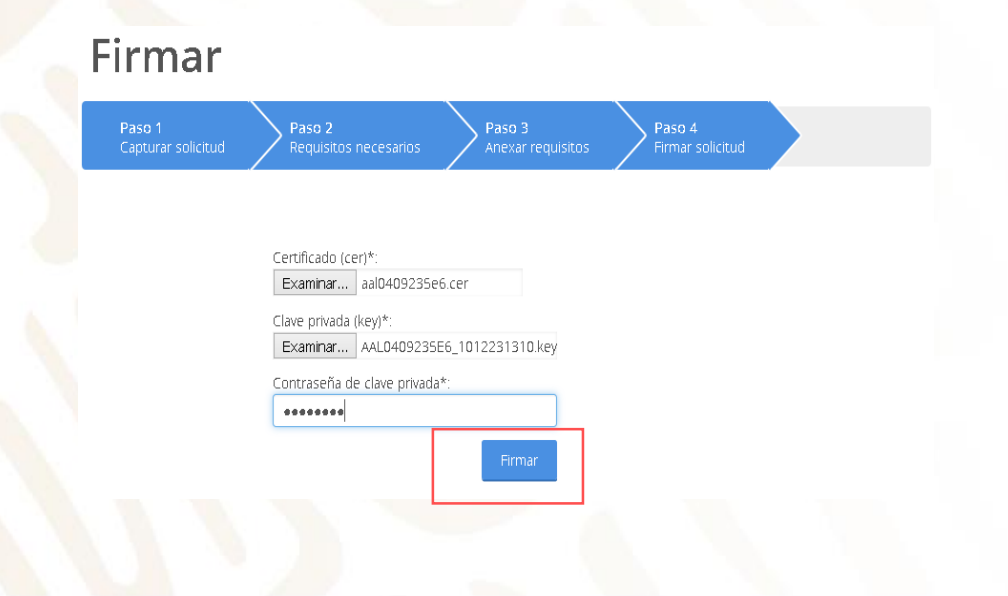

- SE **SECRETARÍA DE ECONOMÍA**
- La VU generará el folio del trámite, "Acuse de recepción" y "Acuse de Resolución"

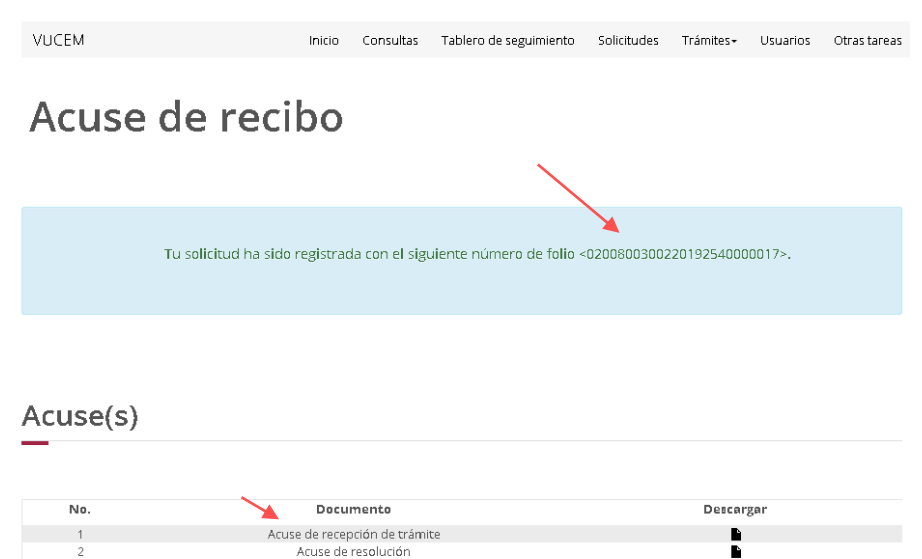

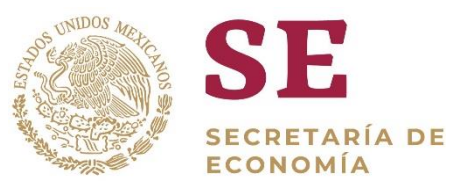

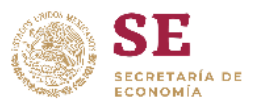

"2019, Año del Caudillo del Sur, Emiliano Zapata".

SECRETARÍA DE ECONOMÍA **DELECACION FEDERAL CULIACAN** 

No. Of. 0200800300220192540000017-000034

Número de IMMEX 68 - 2019

Número de 0200800300220192540000017

CULIACAN, SINALOA, a 08 de noviembre de 2019

Asunto:Baja de domicilio de una planta, bodega o almacén.

ACRICOL... =  $= 22.28$ 

CIPRES 356 SUR, FRACC. CUAUHTEMOC, C.P. 81248, AHOME, Prueba clave, SINALOA

AAL0409235E6

PRESENTE

En relación con la solicitud de Baja de domicilio de una planta, bodega o almacén del programa número 68-2019 de la Industria Manufacturera, Maquiladora y de Servicios de Exportación (IMMEX) de fecha 08/11/2019, con número de folio 0200800300220192540000017, se informa lo siguiente:

Con fundamento en lo dispuesto por los artículos 3, fracción III, 4 y 11 del Decreto para el fomento de la industria manufacturera, maquiladora y de servicios a la exportación (Decreto IMMEX), publicado en el Diario Oficial de la Federación (DOF) el 1 de noviembre de 2006 y sus modificaciones y la Reglas 3.2.11 del Acuerdo por el que la Secretaría de Le conomía emite reglas y criterios de carácter general en materia de Comercio Exterior, la Secretaría de Economía Secretaría de Economía toma nota de su baja de domicilio de planta.

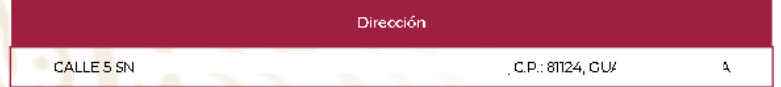

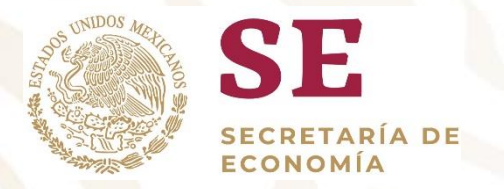

# Dirección General de Facilitación Comercial y Comercio Exterior

## atencion.immex@economia.gob.mx